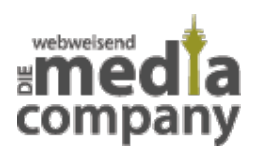

# **WIE DEFINIERE ICH EINE ZIELGRUPPE?**

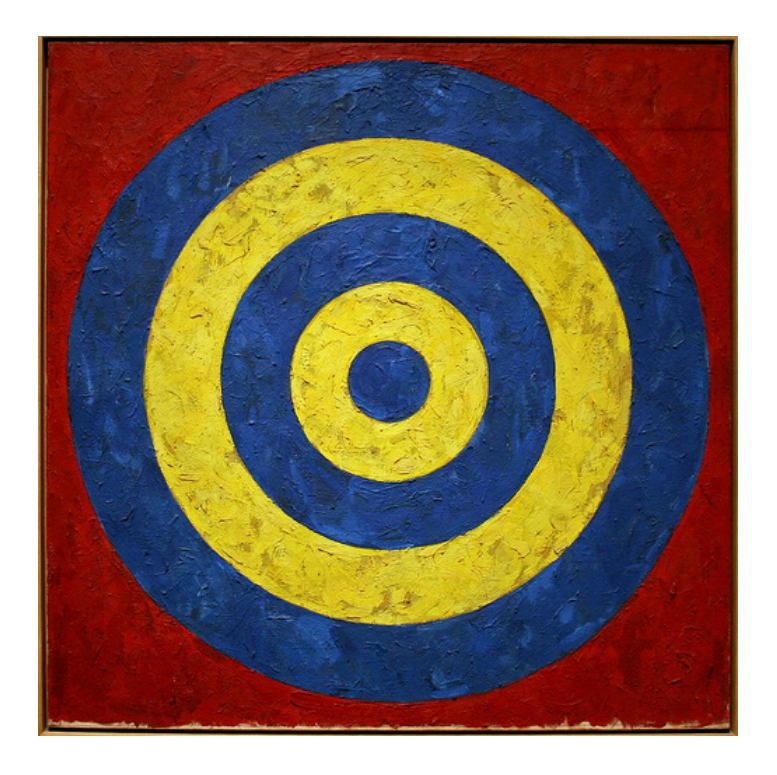

*Veröffentlicht am 23. April 2013 von Annette*

Eine Zielgruppe zu definieren, ist essentiell für jede Marketingstrategie - egal, ob online oder offline. Denn wer nicht weiß [...]

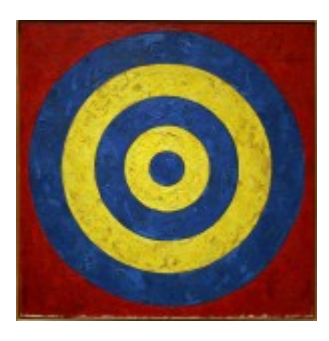

Eine Zielgruppe zu definieren, ist essentiell für jede Marketingstrategie - egal, ob online oder offline. Denn wer nicht weiß, wen er ansprechen will, spricht ins Leere. Und wer vorsichtshalber alle anspricht, wird nicht gehört. Aber wie findet man die Zielgruppe für das eigene Produkt und was muss man dabei beachten?

## **Was ist eine Zielgruppe und wozu braucht man sie?**

Eine Zielgruppe ist die *"Gesamtheit aller effektiven oder potenziellen Personen, die mit einer bestimmten Marketingaktivität angesprochen werden sollen,"* sagt das [Wirtschaftslexikon Gabler.](http://wirtschaftslexikon.gabler.de/Definition/zielgruppe.html) Nur wer seine Zielgruppe kennt, weiß, welche **Sprache** und **Motive** er für sein Marketing benutzen kann.

## **Wie finde ich meine Zielgruppe?**

Um seine eigene Zielgruppe zu finden, muss man zuerst **sein eigenes Unternehmen analysieren**. Man sollte sich folgende Fragen stellen: Wen sprechen meine Produkte an? Wem bringen sie etwas? Wer kauft sie und warum? Was weiss ich über die Gruppe, die am meisten bei mir kauft? Was haben sie alle gemeinsam? Handelt es sich eher um einen Luxusartikel oder etwas, das Grundbedürfnisse befriedigt? Wenn erst mal klar ist, **was das eigene Angebot für die Kunden leisten kann**, ist die Zielgruppe schnell gefunden. Wichtig: Man kann es nicht jedem recht machen. **"**Alle" ist keine Zielgruppe.

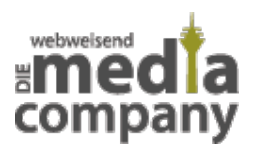

Im Rahmen der Zielgruppen-Findung kann sich auch **[Social-Media-Monitoring](http://media-company.eu/blog/2013/02/monitoring-kennen-sie-ihre-online-reputation/)** als Werkzeug dienlich erweisen. Vielleicht sprechen ja schon genug Menschen über das eigene Unternehmen und man kann daraus ableiten, was am eigenen Produkt interessant ist und für wen.

#### **Erschaffen Sie Kunden-Stereotypen**

Nun, da der typische eigene Kunde an Kontur gewinnt, kann man etwas mehr **ins Detail** gehen: Was ist das Alter der Zielgruppe? Wie hoch ist ihr Einkommen? Welches Geschlecht hat sie? Wo wohnen diese Menschen? Haben sie Kinder? Was sind sie von Beruf? Was sind ihre Hobbies? Falls es sich um Unternehmenskunden handelt: Welche Branchen und welche Unternehmensgrößen sollen angesprochen werden? Die Fragen variieren natürlich je nach Ausgangslage.

#### **Das Marketing an die Zielgruppe anpassen**

Jetzt, wo die Zielgruppe klar ist, kann man im Marketing wesentlich **strategischer** vorgehen. Wenn man noch keine Ideen hat, wie das funktionieren soll oder nicht auf professionelle Unterstützung zurückgreifen kann, kann es helfen, sich **Inspiration bei Mitbewerbern** zu holen. Wichtig ist, dass man nicht irgendeinen Mitbewerber auswählt, sondern einen wirklich erfolgreichen. Welche Sprache spricht er? Welche Ausdrücke werden benutzt? Welche [Farben d](http://media-company.eu/blog/2012/07/in-asthetischen-online-shops-wird-mehr-gekauft/)ominieren? Welche [Bilder](http://media-company.eu/blog/2012/07/unternehmen-ohne-die-richtigen-bilder-geht-nichts/)? Welches Lebensgefühl wird vermittelt? Natürlich soll man dieses Muster nicht kopieren, aber es hilft, einen Eindruck davon zu gewinnen, wie man die eigene Zielgruppe erreicht.

Jetzt kann man kreativ sein und sich selbst daran machen, ein Marketingkonzept zu entwerfen, das die eigene Zielgruppe perfekt anspricht und ihre **Bedürfnisse** befriedigt.

Thumbnail Image: [Target by Jasper Johns](https://www.flickr.com/photos/nostri-imago/3137422976/) von [cliff1066™](http://www.flickr.com/photos/nostri-imago/) via [CC BY 2.0](https://creativecommons.org/licenses/by/2.0/)